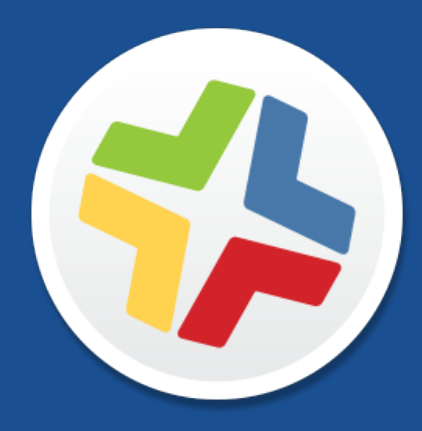

## **Casper Suite Release Notes**

**Version 9.99.2**

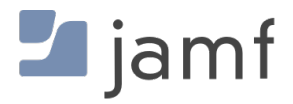

© copyright 2002-2017 Jamf. All rights reserved.

Jamf has made all efforts to ensure that this guide is accurate.

Jamf 100 Washington Ave S Suite 1100 Minneapolis, MN 55401-2155 (612) 605-6625

Under the copyright laws, this publication may not be copied, in whole or in part, without the written consent of Jamf.

Apache Tomcat and Tomcat are trademarks of the Apache Software Foundation.

Apple, the Apple logo, macOS, and OS X are trademarks of Apple Inc., registered in the U.S. and other countries.

The CASPER SUITE, COMPOSER®, the COMPOSER Logo®, Jamf, the Jamf Logo, JAMF SOFTWARE®, the JAMF SOFTWARE Logo®, RECON®, and the RECON Logo® are registered or common law trademarks of JAMF SOFTWARE, LLC in the U.S. and other countries.

Intel is a registered trademark of the Intel Corporation in the U.S. and other countries.

IOS is a trademark or registered trademark of Cisco in the U.S. and other countries.

Oracle and Java are registered trademarks of Oracle and/or its affiliates. Other names may be trademarks of their respective owners.

All other product and service names mentioned herein are either registered trademarks or trademarks of their respective companies.

## **Contents**

**[What's New In This Release](#page-3-0)**

## <span id="page-3-0"></span>**What's New In This Release**

This release includes the following bug fixes:

- [PI-004111] The JSS now correctly maps LDAP extension attributes for computers and mobile devices.
- [PI-004112] Fixed an issue that resulted in user extension attribute information being removed if users imported by class in Apple School Manager already existed in the JSS.
- Fixed several performance issues in the standard Jamf Cloud environment.

For more information on the Casper Suite v9.99.0, see the following documentation:

- [Casper Suite Release Notes v9.99.0](http://docs.jamf.com/9.99.0/casper-suite/release-notes/)
- [Casper Suite Administrator's Guide v9.99.0](http://docs.jamf.com/9.99.0/casper-suite/administrator-guide/)
- [QuickStart Guide for Managing Computers v9.99.0](http://docs.jamf.com/9.99.0/casper-suite/quickstart-computers/)
- **[QuickStart Guide for Managing Mobile Devices v9.99.0](http://docs.jamf.com/9.99.0/casper-suite/quickstart-mobile-devices/)**
- **[JAMF Software Server Installation and Configuration Guide for Mac v9.99.0](http://docs.jamf.com/9.99.0/casper-suite/jss-install-guide-mac/)**
- [JAMF Software Server Installation and Configuration Guide for Windows](http://docs.jamf.com/9.99.0/casper-suite/jss-install-guide-windows/) [v9.99.0](http://docs.jamf.com/9.99.0/casper-suite/jss-install-guide-mac/)
- [JAMF Software Server Installation and Configuration Guide for Linux](http://docs.jamf.com/9.99.0/casper-suite/jss-install-guide-linux/) [v9.99.0](http://docs.jamf.com/9.99.0/casper-suite/jss-install-guide-mac/)
- **[Manually Installing the JAMF Software Server](http://docs.jamf.com/8.5/casper-suite/jss-install-guide-manually/index.html)**